**COC / TSO STAFF:** The CoC Technology Services Organization (TSO) provides computing and networking infrastructure for all of the College's programs: Academics, Research and Administration. Here are the primary points of contact and duties for TSO groups.

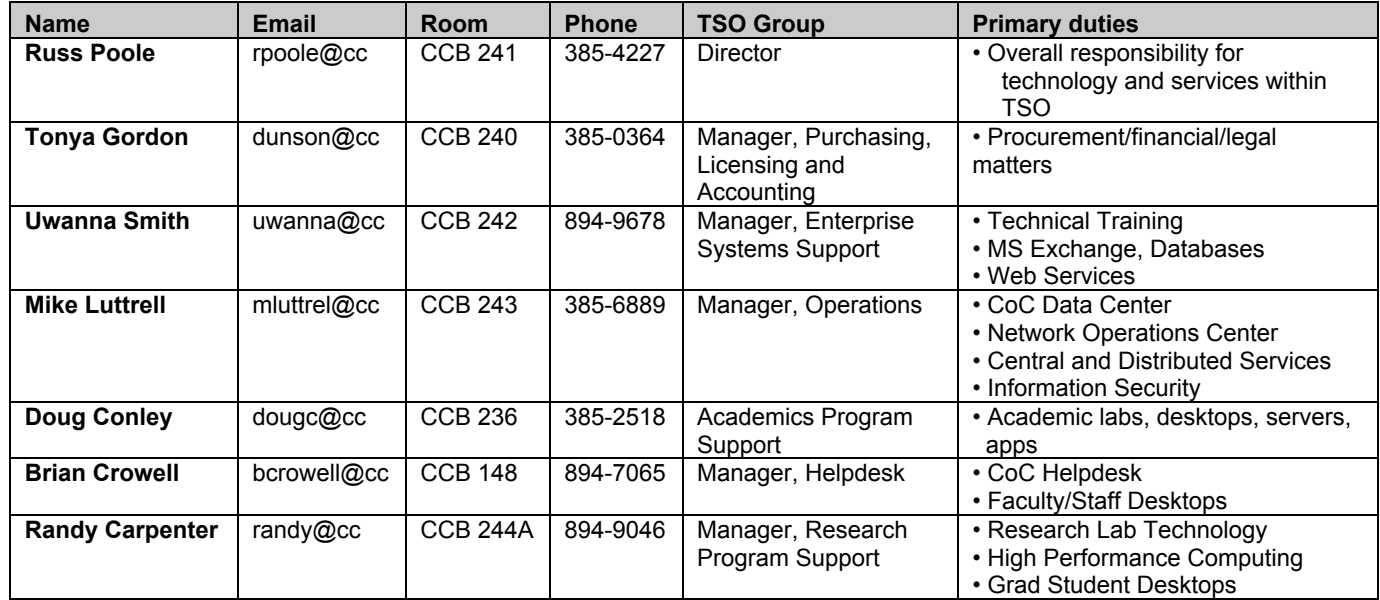

**COMPUTING SERVICE PROVIDERS @ GT:** Two of the computing service providers available to you at GT are the Office of Information Technology (OIT) and the CoC's Technology Services Organization (TSO).

- OIT provides technology services for all of GT.
- TSO provides technology services for CoC Faculty, Staff and Students.
- Please refer to the Frequently Asked Questions (FAQ) list.

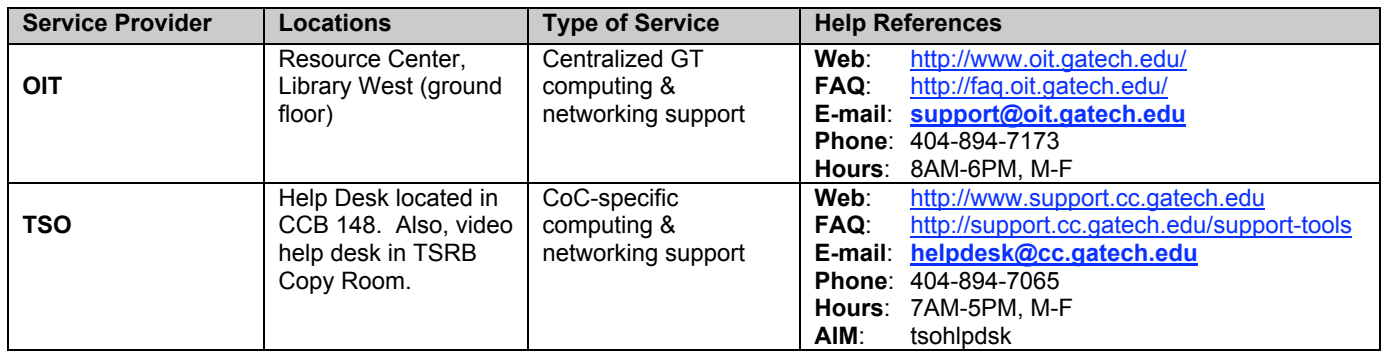

#### **GOOD STUFF ON THE TSO WEBSITE: http://support.cc.gatech.edu/**

 **You can…**

- 
- 
- **Learn about CoC Computing Facilities Request resources using online forms**
- **Get notified of maintenance and outages**
- **Download this document Frequently Asked Questions (FAQs)**
	- **How to Do things (Howtos)**
	-

#### **POLICIES AND PROCEDURES:** Read the GT Computing & Networking Security Policy and Procedures.

- We know it's boring, but these policies **WILL** affect your computing life at GT and the College of Computing.
- COMPLETE COC POLICIES CAN BE FOUND AT: http://support.cc.gatech.edu/support-tools/pnp
- *Use of GT computers and networks constitutes agreement to these policies.*

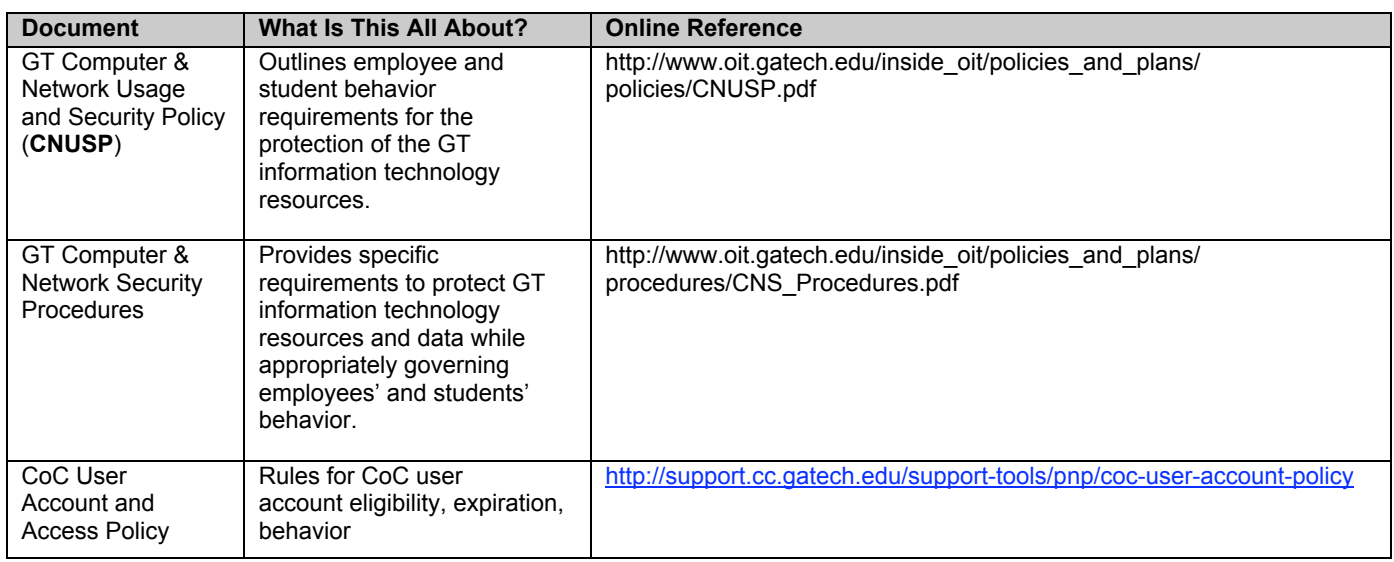

### **USER ACCOUNTS:** You have both a GT user account and a CoC user account.

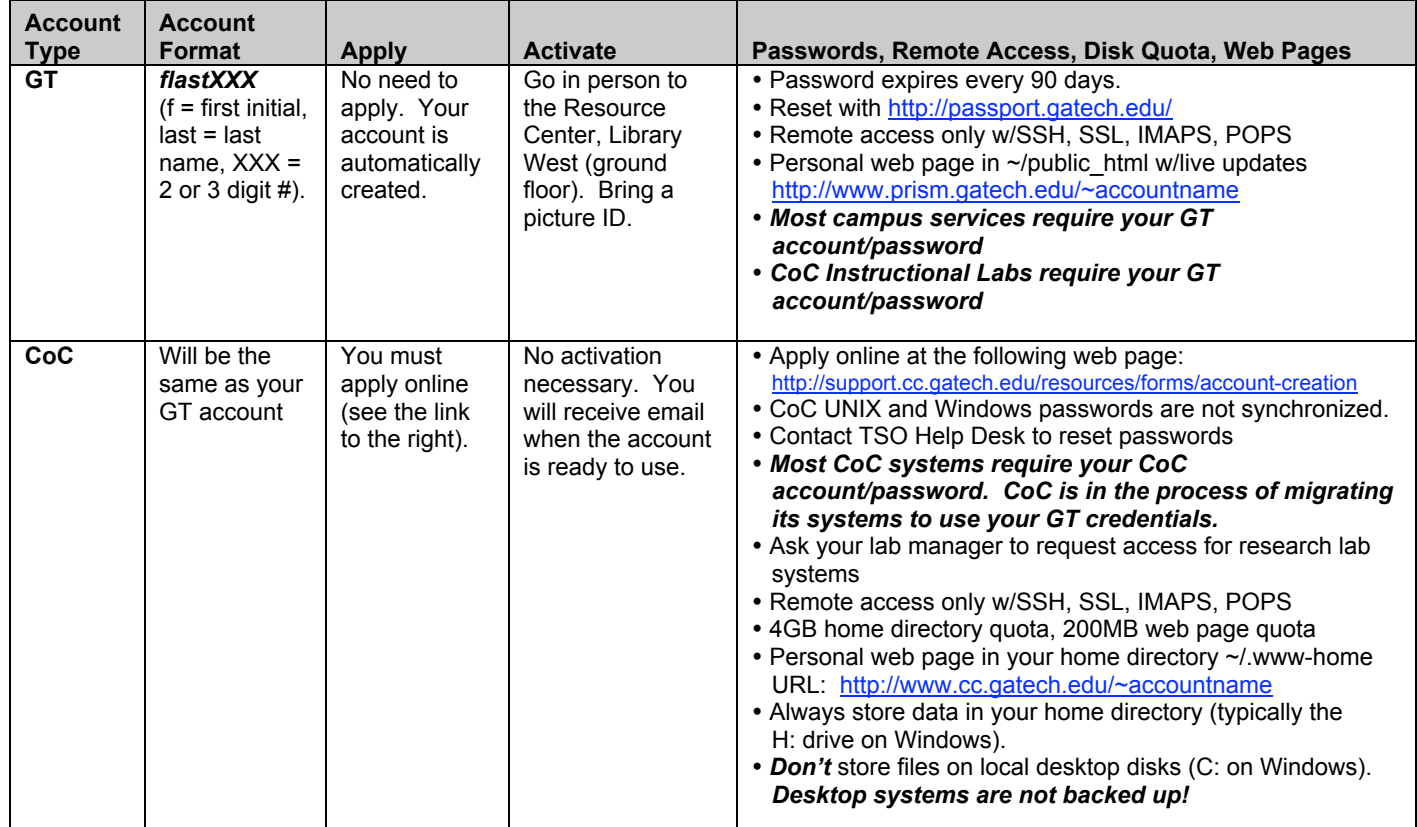

**WIRELESS & WIRED MOBILE NETWORKING:** Using your laptop (or other mobile device) you can access the GT network using wireless technology or using one of many wired *"walk-up"* ports.

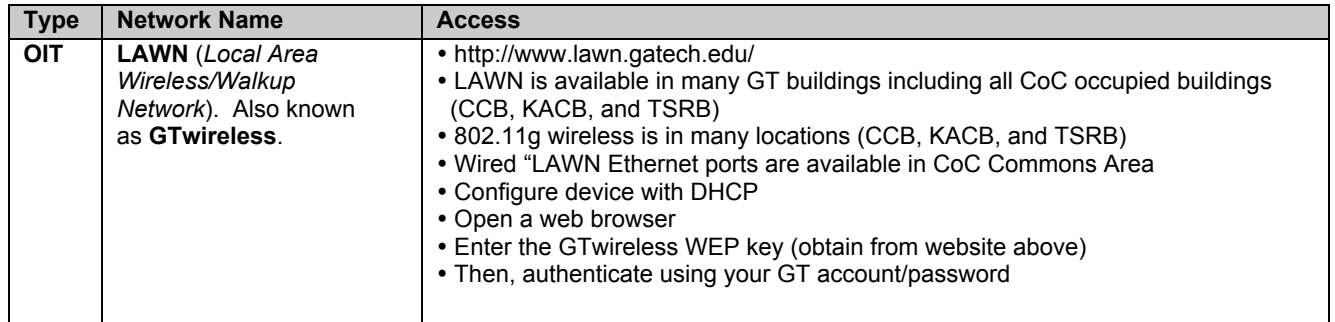

**SOFTWARE DOWNLOADS:** As a student of GT/CoC, the following software is available for download.

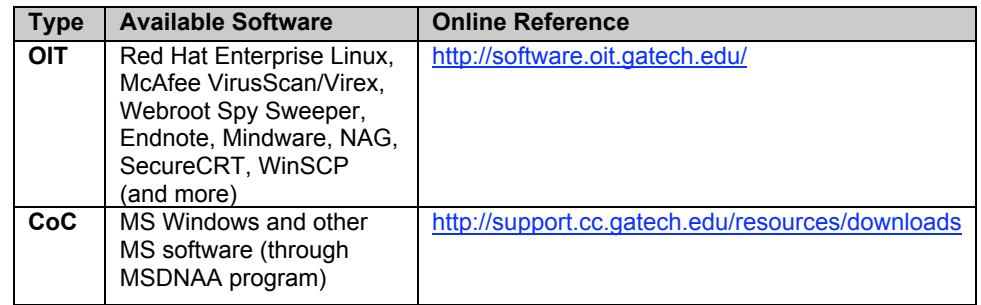

**E-MAIL ACCOUNTS AND MAILING LISTS:** As a graduate student, you have only 1 email account (your GT/OIT mail account), but you have many GT email addresses. Your @cc.gatech.edu email addresses are forwarded to your GT/OIT mail account.

- Be sure to *install virus protection software* (McAfee VirusScan/Virex is free at http://software.oit.gatech.edu).
- Do not open e-mail attachments or run software from unknown or untrusted individuals or sources.
- TSO operates a Microsoft Exchange server for faculty and staff only.

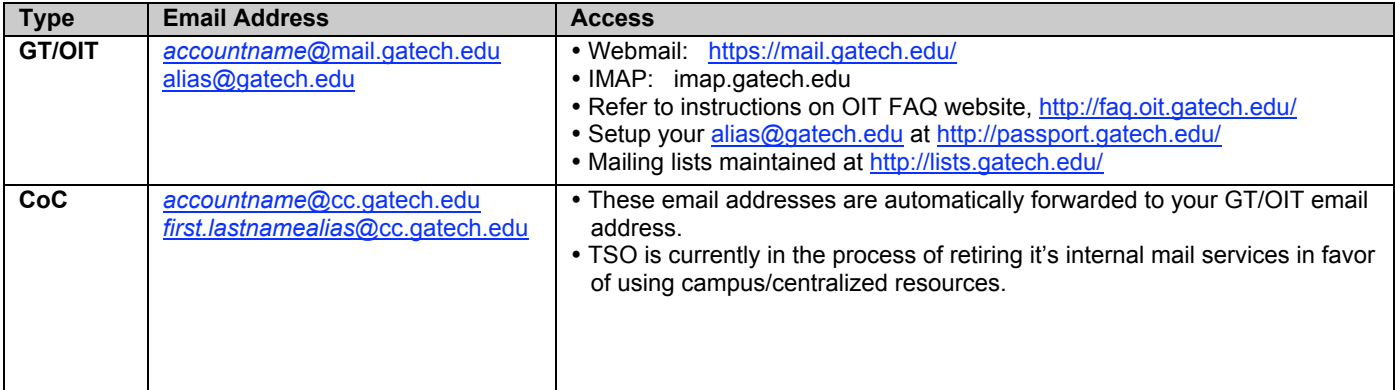

**ACADEMIC COMPUTER LABS:** As graduate students of Georgia Tech and the College of Computing you have several academic computing lab resources available for your use, some operated by OIT and others operated by CoC.

#### *Caveats for CoC Academic Labs:*

- *All GT/OIT and CoC Instructional Labs use your GT account/password.*
- CoC lab machines are reserved at various times for specific classes (*observe schedules, leave quickly/quietly when asked*)
- Always store data in your home directory (which is mounted as H: drive on Windows).
- *Don't* store files on local disks (C: on Windows). *These systems are not backed up!*

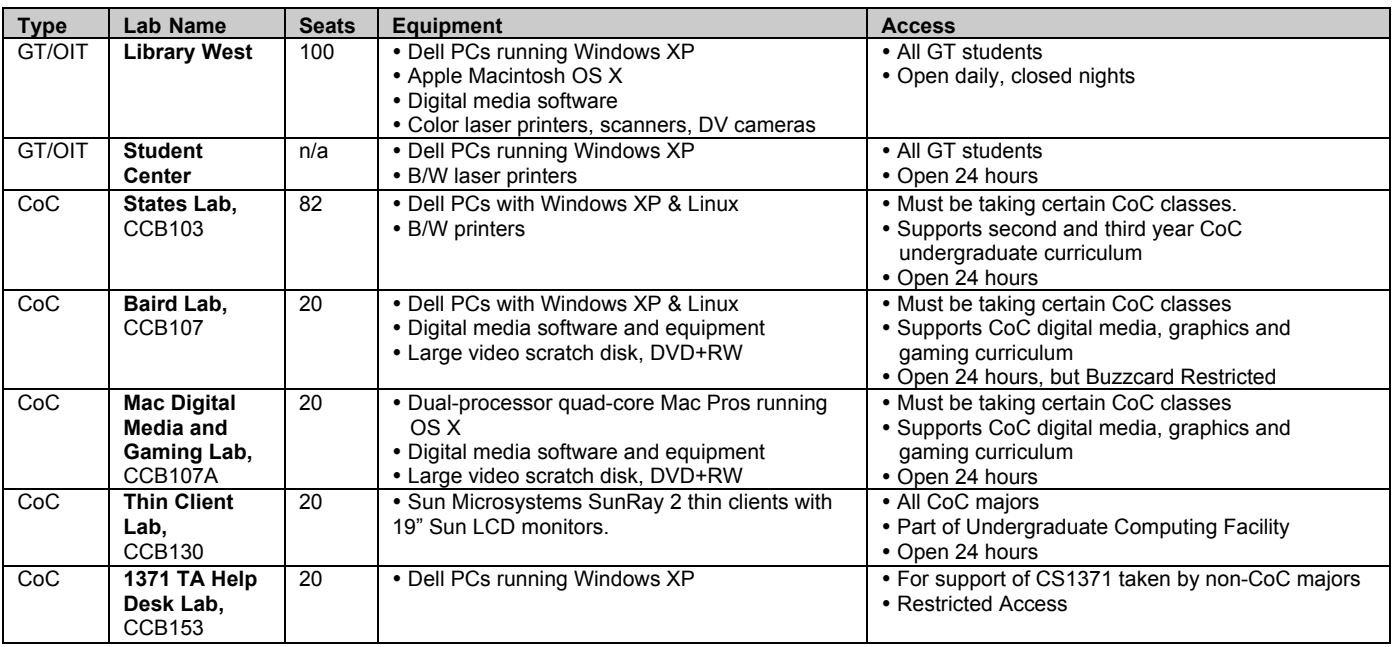

### **ACADEMIC/INSTRUCTIONAL LAB LOCATIONS ON FIRST FLOOR OF CoC BUILDING (CCB)**

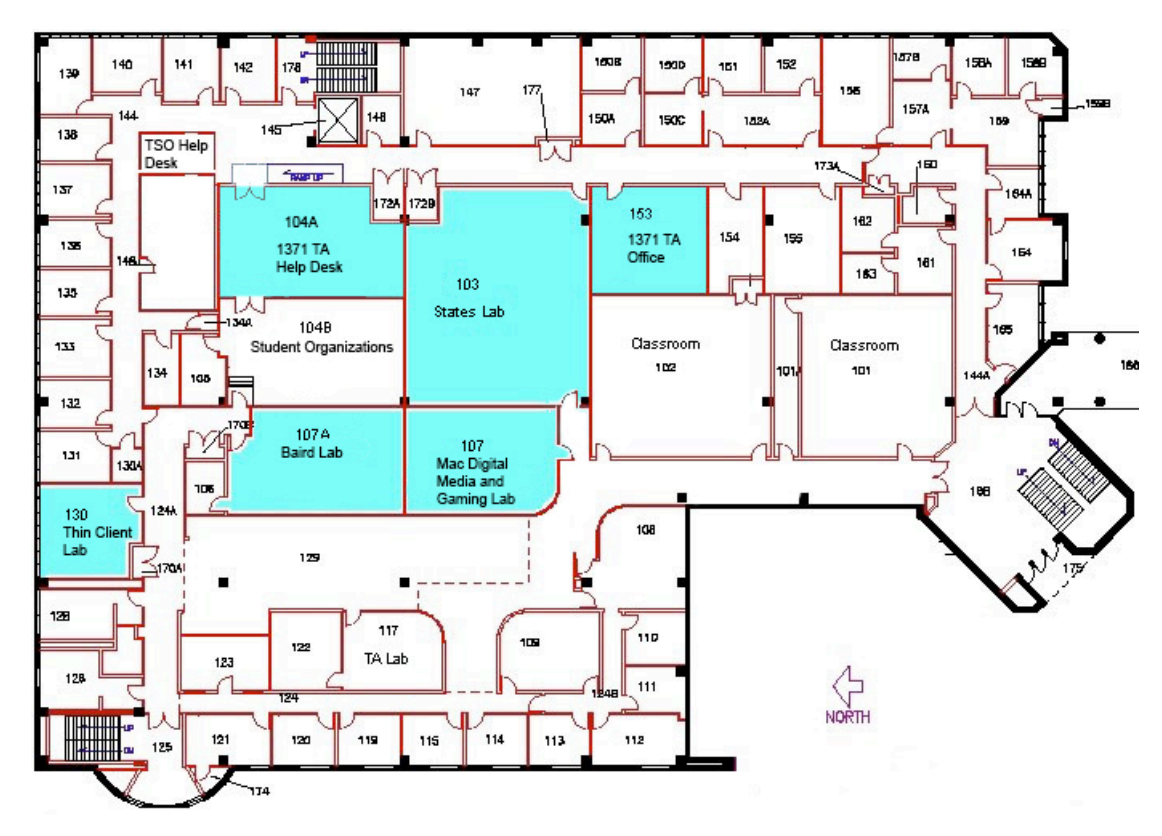

**COC RESEARCH LABS:** Extensive computing resources are available to graduate students associated with CoC Research Centers, Labs, Groups and Projects. Talk with your faculty advisor or Lab Manager about obtaining access.

- List of Labs and Lab Managers: http://support.cc.gatech.edu/facilities/research-labs
- *Lab Managers* are typically fellow graduate students who work to coordinate technical aspects of the lab. • Lab Managers can:
	- Answer simple questions about the research lab and resources
	- Grant login access to related lab desktops, servers, storage
	- Coordinate equipment issues in the lab (allocation, movement, repairs)

### *• 1ST YEAR GRAD STUDENTS MAKE EXCELLENT LAB MANAGERS…VOLUNTEER, IF INTERESTED!*

- Talk with your faculty advisor to see if there is a need.
- Most labs already have Lab Managers, so check the web site above.
- **Volunteers ONLY…this is not a funded position.**
- Being a Lab Manager is a great way to learn about research projects and the resources they need.
- Research Labs typically have UNIX groups, mailing lists, etc. Talk with your Lab Manager about getting access to those resources.

REMOTE LOGIN SERVERS: There are several remote login servers that you can access using secure protocols like SSH (e.g. via SecureCRT on Windows, a terminal on Linux, Terminal.app on Mac OS X).

 *There are also specific Research Area server and disk resources that you can obtain access to by being involved in those groups. Requires faculty permission from the area. Ask your Research Lab Manager.*

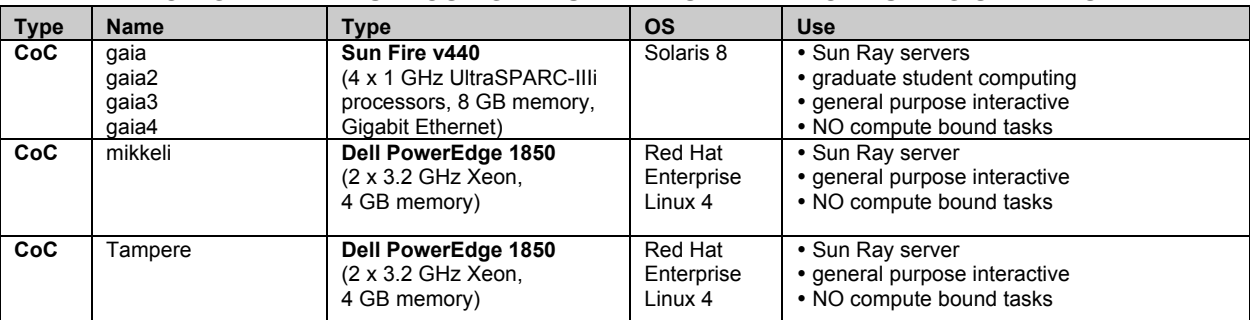

#### **COC GENERAL-PURPOSE GRADUATE RESEARCH COMPUTING SERVERS:**

#### **COC ACADEMIC COMPUTING SERVICES:**

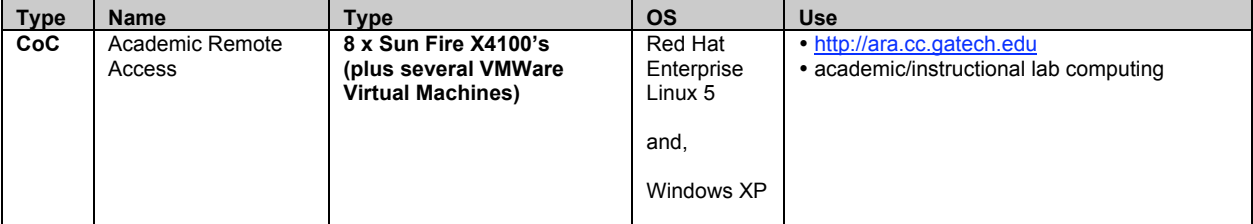

#### **OIT GENERAL-PURPOSE COMPUTING SERVERS:**

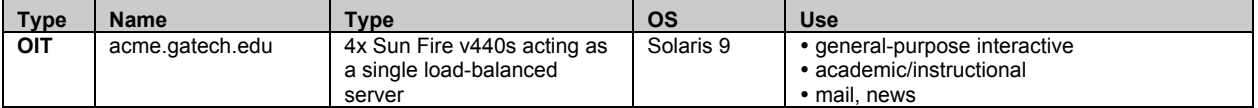

**RESEARCH HIGH PERFORMANCE COMPUTING:** CoC has a number of remotely accessible research-related computing clusters located in various machine rooms and research labs for the purpose of performing computational work.

- These computational clusters have been purchased by faculty for specific research needs.
- Access to these resources require **faculty or lab manager approval.**
- Request access through the TSO Helpdesk (helpdesk@cc)

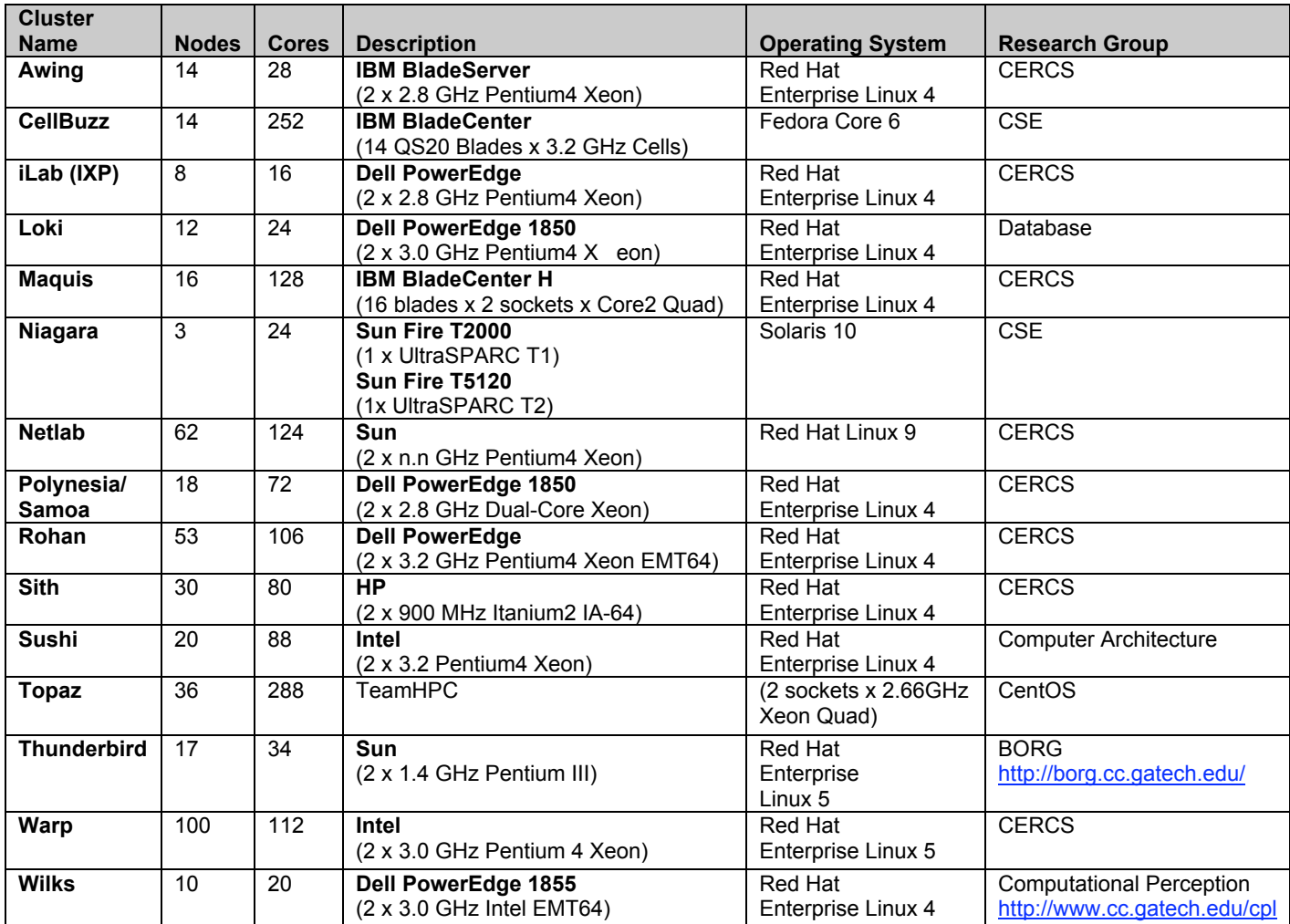

**GRADUATE STUDENT THIN-CLIENTS: Sun Ray thin-client** computing appliances are provided by CoC for graduate student desktops. These appliances have major advantages:

- Provides remote desktop access to significant backend compute servers
- Solaris and Linux OS only
- Your Sun Smartcard saves desktop sessions which can follow you to any Sun Ray in CoC
- Space/Energy/Cost savings.

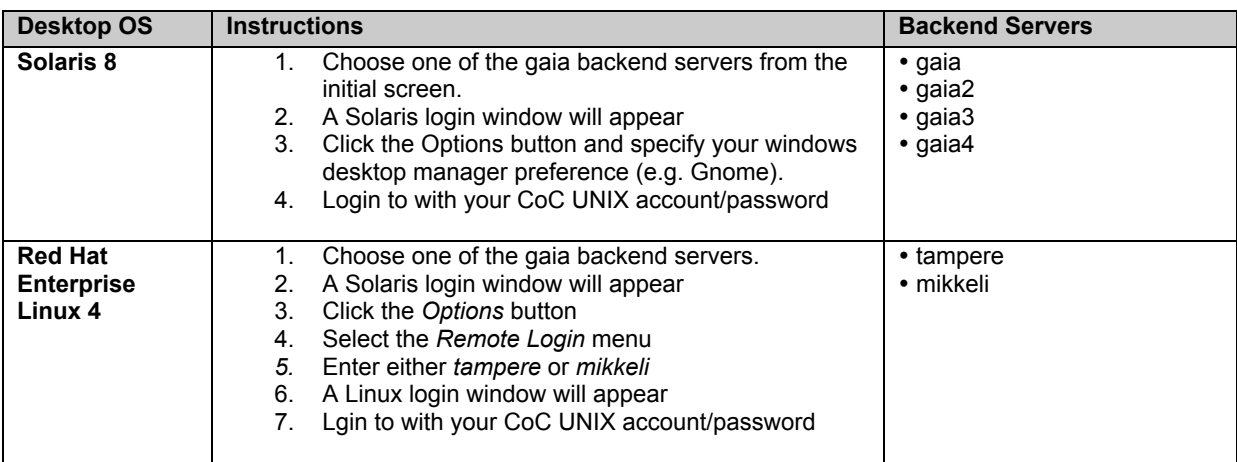

**GRADUATE STUDENT DESKTOPS:** Many research labs have desktop PCs running MS Windows XP and Linux as well as Macs running OS X. Talk with your Lab Manager to obtain access to those resources. TSO maintains managed OS loads that adher to Institute best practices:

- Authentication via CoC user account/password<br>• Automated installation of cocurity patches
- Automated installation of security patches
- Host-based Anti-Virus, Anti-Spyware and Firewall
- If you need local administrator on of these systems, get authorization through your Lab Manager.

**INLAND/OUTLAND NETWORKING:** Using your laptop (or other mobile device) you can access the GT network using wireless technology or using one of many wired *"walk-up"* ports.

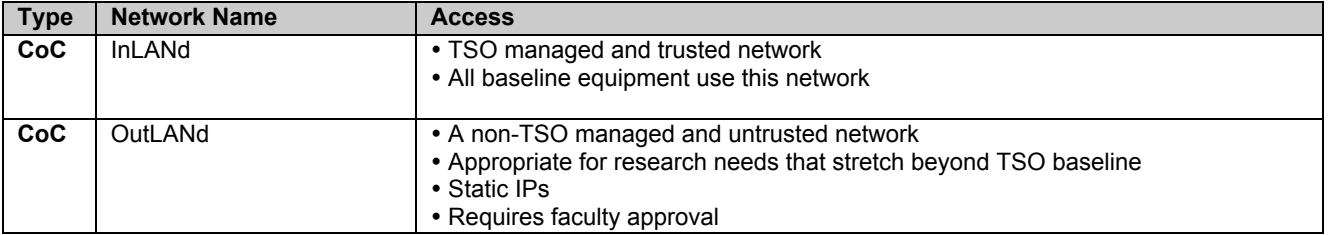

**RESEARCH COMMUNITY-MAINTAINED COLLABORATION SERVER:** The TSO Research Group coordinates a community effort to provide popular group collaboration technology in a single location. For example:

- Main Collaboration site http://collab.cc.gatech.edu
- Mediawiki http://wiki.cc.gatech.edu/
- SVN/Trac http://svn.gatech.edu/
- Mailman http://lists.cc.gatech.edu/
- FTP ftp://ftp.cc.gatech.edu/

If you have an interest in volunteering to bring more services to the community (e.g. bugizilla, blogs, etc.), please contact Randy Carpenter (randy@cc).

**BUZZCARD ACCESS TO BUILDINGS:** Your Buzzcard provides physical access to CoC Buildings (CCB, KACB and TSRB). There are both **swipe** and **proximity** readers that open **interior** and **exterior** doors. All CoC graduate students have access to open CCB and KACB exterior doors. For TSRB exterior doors, you need to obtain permission from the School of Interactive Computing. *Access to any other doors is specific to a class or roll, or is granted on an individual basis when faculty or staff request access for the student.*

- **KACB Exterior** These doors open the interior of KACB. This will also allow you to use the elevators to get into the interior of the building after hours. Prox card access to KACB is limited to people on the official campus ADA list.
- **CCB Exterior** These doors open the interior of CCB. Currently this does not include the prox reader by the KACB breezeway (we are working on solving that problem).
- **CCB Instructional Labs** These doors open the CCB instructional labs.
- **TSRB Exterior** These doors open the interior of TSRB.

**PRINTERS:** To add the printer named on Windows, click START, then "RUN" and enter \\ccprint\susie. InLANd UNIX systems see all CoC printers (see http://printhost.cc.gatech.edu/). Refer to TSO web page for printing instructions from wireless.

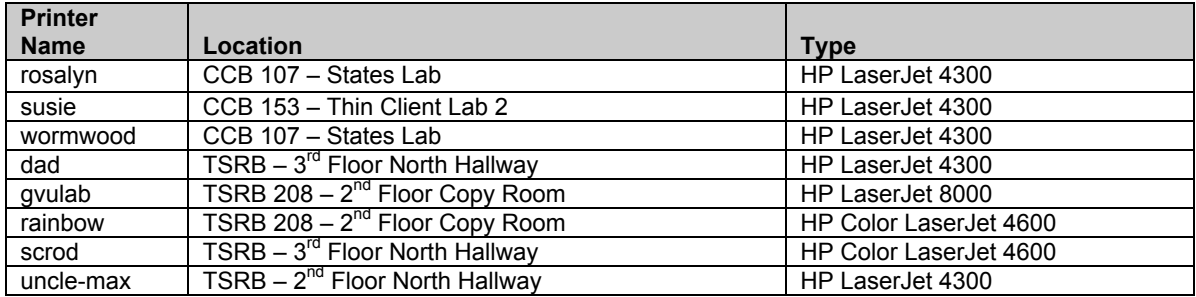

 *How to get Paper: In CCB, obtain paper from TSO Helpdesk. In KACB and TSRB, contact the administrative staff in your school.*